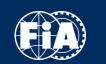

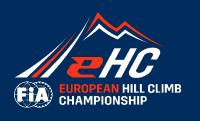

## FIA EUROPEAN HILL CLIMB CHAMPIONSHIP

**REGISTRATION PLATFORM - GUIDELINES** 

A WORLD IN MOTION

FEDERATION
INTERNATIONALE
DE L'AUTOMOBILE

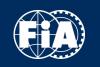

PART 1/2: CREATION OF ACCOUNT

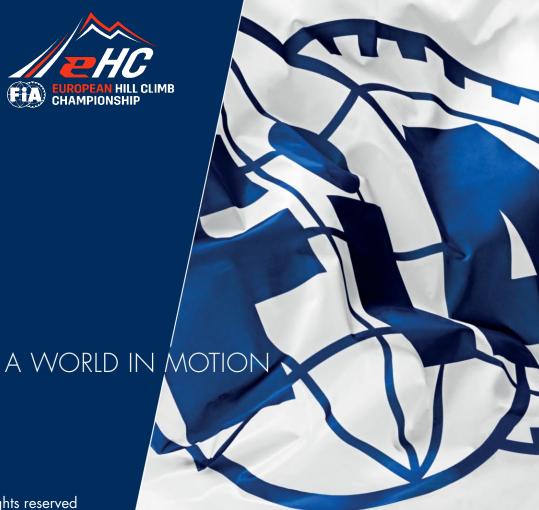

FEDERATION INTERNATIONALE DE L'AUTOMOBILE

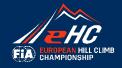

## Please go on the official website:

https://registrations.fia.com/ehc

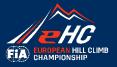

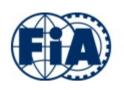

## FEDERATION INTERNATIONALE DE L'AUTOMOBILE

#### LOGIN

|                        | Please identify yourself:                                  | Not the first time here? Thank you to login and |
|------------------------|------------------------------------------------------------|-------------------------------------------------|
| User name<br>Password: |                                                            | go straight to Step 7.                          |
|                        | Sign In                                                    | Your first connection? Click here to create     |
|                        | an account <u>Click here</u><br>password <u>Click here</u> | your account.                                   |

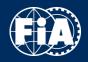

## - Step 2 -

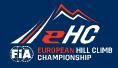

|                    |                                   | 1 Thank you to comp                       | <mark>lete</mark> //                     |                    |
|--------------------|-----------------------------------|-------------------------------------------|------------------------------------------|--------------------|
|                    | federation internationale de l'au | each mandatory fiel                       | <mark>d.</mark><br>count registration re | quest              |
| V.                 | If you don't have any, you        |                                           |                                          |                    |
| Account Informa    |                                   |                                           |                                          | Mandatory fields * |
| Company name *     |                                   |                                           |                                          |                    |
| Civility           | - 🔻                               | Prefered lang. *                          | - •                                      | •                  |
| Last name *        |                                   | First name                                |                                          |                    |
| Information        |                                   |                                           |                                          |                    |
| Address 1 *        |                                   | Phone 1 *                                 |                                          |                    |
| Address 2          |                                   | Phone 2                                   |                                          |                    |
| P.O. Box           |                                   | You can indicate the same email           |                                          |                    |
| Post code *        |                                   | address in these 3 fields.                |                                          |                    |
| City *             |                                   | Mobile 1                                  |                                          |                    |
| Region             |                                   | Mobile 2                                  |                                          |                    |
| Country *          | · •                               |                                           |                                          |                    |
| E-mail 1 *         |                                   | E-mail 1 conf. *                          |                                          |                    |
|                    | THIS ADDRESS WILL BE YOUR LOGIN   | 2) Tick the box «I am not                 |                                          |                    |
| Your FIA contact * |                                   |                                           |                                          |                    |
|                    |                                   | a robot» (if you aren't).                 |                                          |                    |
| Prove you're       | e not a robot                     |                                           |                                          |                    |
| -                  | Request Je ne suis pas un robo    | ot reCAPTCHA Confidentialité - Conditions |                                          |                    |
|                    |                                   | //^/_                                     |                                          |                    |
|                    | (3) Click on (                    | Send Request».                            |                                          | © 2 FIA            |

## - Step 3 -

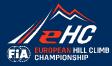

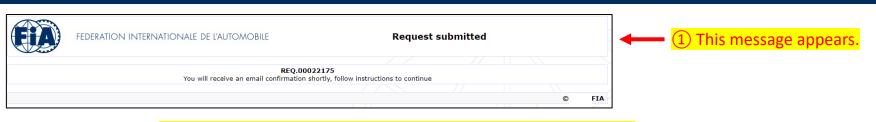

2 Please go on your e-mailbox and open the last email received:

FIAEntry <FIAEntry@fia.com>

A request has been sent by yourself or on your behalf for the creation of an FIA web account.

Please click the link below to receive your password and activate the account.

Thank you

FIA IT Team

Disclaimer:
This is a system generated e-mail.
Please do not reply.

Click this link to activate your account

3 Click on this link.

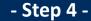

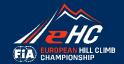

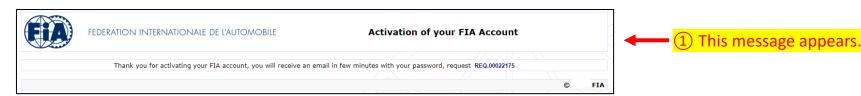

2) Please go on your e-mailbox and open the last email received:

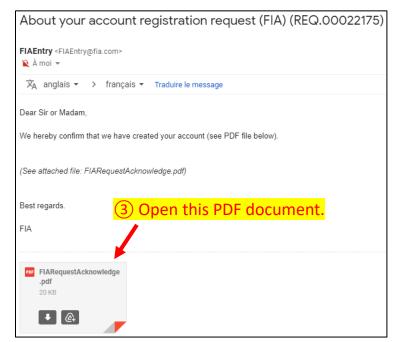

## Your account has now been created!

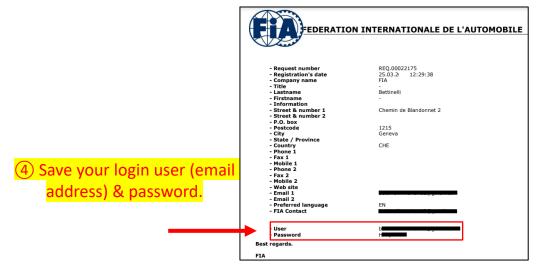

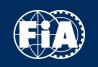

PART 2/2: REGISTRATION

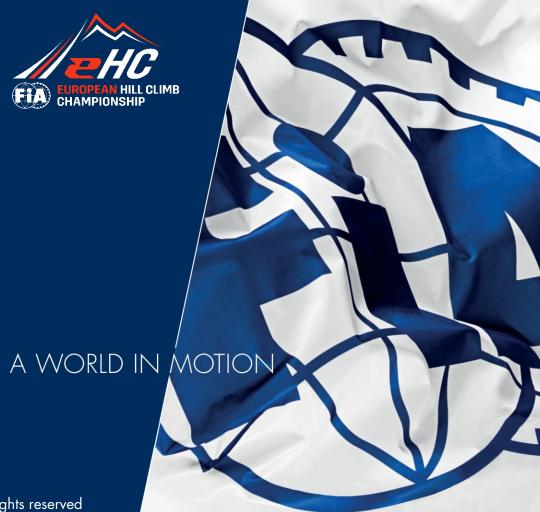

FEDERATION INTERNATIONALE DE L'AUTOMOBILE

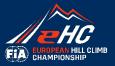

## Please go back to the official website:

https://registrations.fia.com/ehc

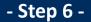

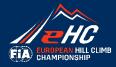

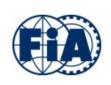

### FEDERATION INTERNATIONALE DE L'AUTOMOBILE

#### LOGIN

FIA

| User name:<br>Password: | Please identify yourself:                                | Thank you to login with the e<br>provided and the password red<br>in your e-mailbox (see step | ceived |
|-------------------------|----------------------------------------------------------|-----------------------------------------------------------------------------------------------|--------|
|                         | Sign In                                                  |                                                                                               |        |
|                         | n account <u>Click here</u><br>assword <u>Click here</u> |                                                                                               |        |
|                         |                                                          |                                                                                               |        |

## - Step 7 -

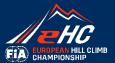

|                                                                |                     | federation internationale de l'automobil               |                                                         | welcome - Bettinelli - 🕡 - Log | gout €        |
|----------------------------------------------------------------|---------------------|--------------------------------------------------------|---------------------------------------------------------|--------------------------------|---------------|
|                                                                |                     | Season Change All Change                               | language                                                | Refresh + New registrat        | tion          |
| Show 25 • entries                                              | regis               | table gathers your strations.                          |                                                         |                                | Search:       |
| ENTRY APPLICATION – F                                          | FIA COMPETITION     |                                                        |                                                         |                                |               |
| Season   Reference   ↑                                         | Status ‡† E-mails   | <u>I</u> ↑ Driver                                      | 11 Category 11 Group / Class No data available in table | ↓† Licence Grade / N°          | Į† Action     |
| Showing 0 to 0 of 0 entries                                    | your<br>up yo       | table corresponds to driver profile and sums bur data. |                                                         |                                | Previous Next |
| DRIVER PROFILE (this is                                        | not a registration) | X .                                                    |                                                         |                                |               |
| Status ‡↑                                                      | E-mails             | <u> </u> ☐ Driver                                      | ţ↑ Licence Grade / N°                                   |                                | ↓↑ Action     |
| draft<br>by - Bettinelli<br>created: 25.03<br>modified: 25.03. | Comp.:<br>Driver.:  |                                                        | ,                                                       |                                | Open          |

The **driver profile** is a basis for creating your profile and storing your data. When you register for each competition, you can use it without refilling everything, which will save you time. This is **not** a registration.

The Driver profile is done once for all the season, you don't have to do it again. For any other registration in the FIA EHC, you can skip this step and go directly to «New Registration» to select the competition and fill in some missing information (Paddock information, Entry fees, ICE Contact, Declarations).

## - Step 7 -

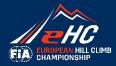

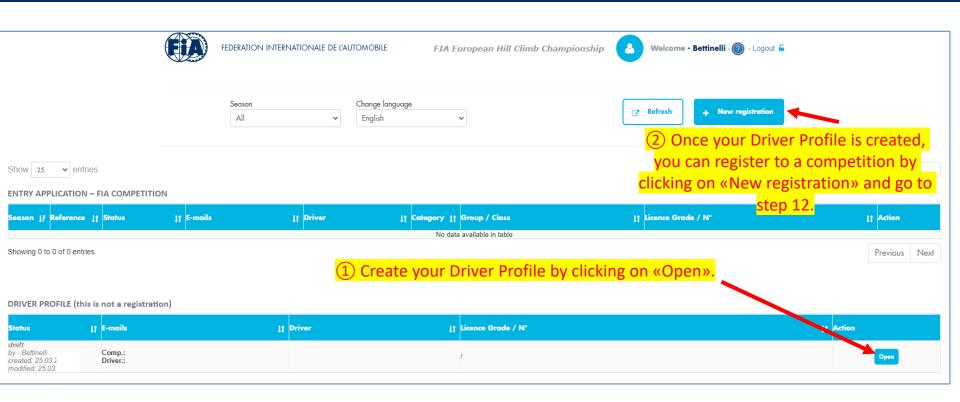

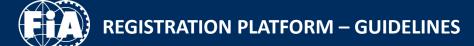

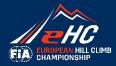

## 1- Creation of Driver Profile

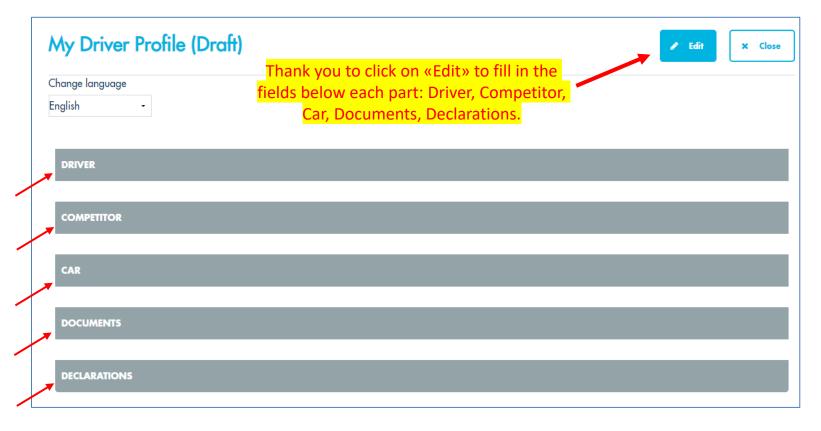

- Step 9 -

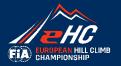

| can upload he                                   | ere all the required documents (photos should be copyright fr                                                                                                    | ree, high resolution, min. 1000 KB, format JPEG)                                                                                                    |                                                                                                    |
|-------------------------------------------------|----------------------------------------------------------------------------------------------------|----------------------------------------------------------------------------------------------------|----------------------------------------------------------------------------------------------------|
| Upload:                                         | Please first select the type of file you want to upload                                                                                                    |                                                                                                    |                                                                                                    |
|                                                 | < No type selected >                                                                                                    |                                                                                                    |                                                                                                    |
|                                                 | International Driver Licence * International Competitor Licence * Car Driving Licence * Driver's Declarations and Undertakings * Driver identity photo (portrait) Photo car |                                                                                                    |                                                                                                    |
|                                                 | Other                                                                                                    |                                                                                                    |                                                                                                    |
|                                                 | File name                                                                                                    | Created on                                                                                                    |                                                                                                    |
|                                                 | IntDrvLic.png                                                                                                    | 27,<br>27,                                                                                                    |                                                                                                    |
|                                                 | IntCompLic.png CarDryLic.png                                                                                                    | 27,                                                                                                    | The state of the state of the s |
|                                                 | Undertakings_202327030218.pdf                                                                                                    | 27,                                                                                                    | 1                                                                                                    |
| DECLARATIONS                                    |                                                                                                    |                                                                                                    |                                                                                                    |
| Please read and                                 | accept the following declarations                                                                                                    |                                                                                                    |                                                                                                    |
|                                                 |                                                                                                    |                                                                                                    |                                                                                                    |
| Please read and  Data Protectio                 | on Notice:                                                                                                    | duals referred to in the entry form) in accordance with the Da                                                                                                    | ta Protection Notice.                                                                                                    |
| Please read and  Data Protection  The FIA handl | on Notice:                                                                                                    | duals referred to in the entry form) in accordance with the Da                                                                                                    | ta Protection Notice.                                                                                                    |
| Data Protectio The FIA handl  READ THE          | on Notice:  les your personal data (and the personal data of other indivi E DATA PROTECTION NOTICE  that I have read the Data Protection Notice carefully and har           | duals referred to in the entry form) in accordance with the Da<br>ve also made this notice available to the individuals referred to<br>am their legal representative and have explained the contents | o in the entry form.                                                                                                    |

1 At the end of the form, thank you to upload the mandatory documents and tick on the Data Protection box.

2 Don't forget to Submit your profile.

### - Step 9 -

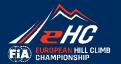

## 1 Download the file «Drivers Declarations and Undertakings»

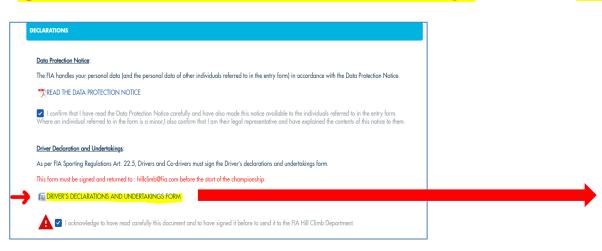

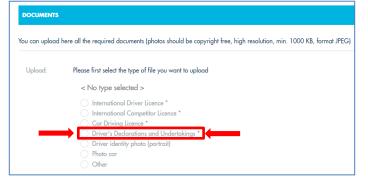

③ Upload the file in your "documents" section

2 Complete, sign and scan the documents

| ADDITION INTERVICONAL DE ENFONCIELE                                                                                                    |                                                                                  | (0)                                                                                                    | HORACON INTERNACIONALE DE FAUTOMOS                                                                                                    | ra e                                                                                                    |
|----------------------------------------------------------------------------------------------------|----------------------------------------------------------------------------------|----------------------------------------------------------------------------------------------------|----------------------------------------------------------------------------------------------------|----------------------------------------------------------------------------------------------------|
| 1 DRIVER DECLARATIONS AND UP                                                                                                    | IDERTAKING ST                                                                    | 1 1                                                                                                    |                                                                                                    |                                                                                                    |
| driver-informations                                                                                                    |                                                                                  | ;                                                                                                    | 4 All terms written in italic in this Oriser Se<br>756 international Sporting Code 1                                                   | classifier correspond to the definitions set out in the \$                                                                                                    |
| Name:                                                                                                    |                                                                                  | ;                                                                                                    |                                                                                                    |                                                                                                    |
| Full address:                                                                                                    |                                                                                  |                                                                                                    | Authority®                                                                                                    |                                                                                                    |
| Date of birth:                                                                                                    |                                                                                  | 1 1                                                                                                    | with my rights and responsibilities in care                                                                                            | our have been advised by legal advisors in connection<br>section with, and the implications and practical effect<br>of fully understand and accept all the terms set out in |
| international Competition Lippochumber                                                                                                    |                                                                                  | 1 1                                                                                                    | this Oriver Declaration.                                                                                                    | d fully understand and accept all the favors out out to                                                                                                    |
| Giggginsed by1                                                                                                    | -                                                                                | 1 1                                                                                                    |                                                                                                    | necessary and desirable audiculations and enable me,<br>prices under this Driver Declaration. Subject to any                                                                |
| i am contracted to drive in the FW-European HIII Climb Changi<br>2021 ¶                                                                                       | orahip ("Champiorahip") to be hald in-                                           | 1 1                                                                                                    | general principles of law limiting obligations, valid, binding and enforceable \$                                                      | ons, my abligations under this Oriver Declaration are                                                                                                    |
| Orber declaration and undertakings                                                                                                    |                                                                                  | 1 1                                                                                                    |                                                                                                    |                                                                                                    |
| 1. +1 shelare and represent that + have read, approprie<br>Declaration and Undertaking from the reality the "D                                                | and agree to the terms of this Orison                                            |                                                                                                    | This document has been executed and takes effor<br>accord that the terms of this Colore Declaration of                                 | ct so from 1° of February 2023. It is understood and<br>half-be deemed incomparated into and form sout of all                                                               |
| Declaration and Code Salegy from Connection the "Co                                                                                                    |                                                                                  | 1 1                                                                                                    | the contractual documents concluded between m<br>in the FIA European #IB Climb Championah ip 2823                                      | yyelf and the FM in connection with my participation                                                                                                    |
| Prior to taking part or driving in a Competition or Com-<br>my participation in the Championship will maintain, of<br>the required in or in connection with 4 | of Lundertake to obtain, and throughout<br>Google, permits and/or consentrus may | 1 1 :-                                                                                                    |                                                                                                    | (page suivante)                                                                                                    |
| 2.1 - any relevant factor of factority requi                                                                                                    | rements, regulations or safety standards                                         |                                                                                                    | Signed as a unitariesal undertaking by:                                                                                                |                                                                                                    |
| College Spirition College                                                                                                    |                                                                                  | -                                                                                                    | Driver Geneture:                                                                                                    |                                                                                                    |
| 2.2 - any filt requirements, organistic currently of                                                                                                    |                                                                                  | 1 1                                                                                                    | Diversignature                                                                                                    |                                                                                                    |
| 2.1 - any relevant transactional, national and/or<br>decrees passed by the government, a quasi-go                                                             | secumental entity or by any entity which-                                        | 1 1                                                                                                    |                                                                                                    |                                                                                                    |
| has the same authority as the government in<br>including all analyshin local, study and federal                                                               | any applicable country or other territory.                                       | 1 1                                                                                                    |                                                                                                    |                                                                                                    |
| leauseer, and any industry practices, code<br>incorporated into any of the foregoing and al                                                                   |                                                                                  | 1 1                                                                                                    |                                                                                                    |                                                                                                    |
| decisions and/or subage of any competent<br>("Applicable-Lawn") 5                                                                                             | arthetic flat such to a femalities                                               |                                                                                                    |                                                                                                    | 1                                                                                                    |
| \$ 3. +1 confirm that these read and understood and underst                                                                                                   | -                                                                                |                                                                                                    |                                                                                                    |                                                                                                    |
| 3.1 - All rales, regulations, conditions, sequipment permit or consent referred to in classe 2, and                                                           | (EA) RESIDENCE RESIDENCE                                                         |                                                                                                    |                                                                                                    |                                                                                                    |
| 1 12 - Are audiable fit broubting as uppleme                                                                                                    | CIB                                                                              |                                                                                                    |                                                                                                    |                                                                                                    |
| induling\$                                                                                                    | 1 i                                                                              |                                                                                                    |                                                                                                    |                                                                                                    |
| 12.1 - The AN <u>Greenwe</u> t 50:                                                                                                    |                                                                                  | reexe-wape-pedaration-                                                                                                    | fcansers                                                                                                    |                                                                                                    |
|                                                                                                    | ;                                                                                |                                                                                                    |                                                                                                    |                                                                                                    |
|                                                                                                    | ( the undersigned Applicant, ex                                                  | queody consent to the collectic                                                                                                    | n, were and precessing of data related to<br>resultan) in relation to my involunteral in                                               | 21                                                                                                    |
|                                                                                                    |                                                                                  |                                                                                                    | matances of the accident or incident and                                                                                               |                                                                                                    |
|                                                                                                    | the FM-ce the National Sporting                                                  | platherity ¶                                                                                                    |                                                                                                    |                                                                                                    |
|                                                                                                    |                                                                                  |                                                                                                    | Indicate its and the state of the separation of the artists in support of improving safety in first Appendix, on the World Motor Sport |                                                                                                    |
|                                                                                                    | Accident Ostabase ("WASB"), 1                                                    |                                                                                                    |                                                                                                    |                                                                                                    |
|                                                                                                    |                                                                                  |                                                                                                    | ly understood the WAZ& Guide published<br>a collection and processing, including the                                                   |                                                                                                    |
|                                                                                                    | conditions under which i map re<br>object, on legitimate-grounds, to             | equest access to my personal da<br>to their processing ¶                                                                                                    | a, their rectification or capprecsion, and                                                                                             |                                                                                                    |
|                                                                                                    | (Venkingsmark in this box C.L.                                                   | . the undersigned Applicant confi                                                                                                    | n-ever-UNDERSTAND-AND-IACCEPT et-                                                                                                    |                                                                                                    |
|                                                                                                    | present WAD& Declaration of C                                                    | Onsent ¶                                                                                                    |                                                                                                    |                                                                                                    |
|                                                                                                    |                                                                                  |                                                                                                    |                                                                                                    |                                                                                                    |
|                                                                                                    |                                                                                  |                                                                                                    |                                                                                                    |                                                                                                    |
|                                                                                                    |                                                                                  |                                                                                                    |                                                                                                    |                                                                                                    |
|                                                                                                    |                                                                                  |                                                                                                    |                                                                                                    |                                                                                                    |
|                                                                                                    |                                                                                  |                                                                                                    |                                                                                                    |                                                                                                    |
|                                                                                                    |                                                                                  |                                                                                                    |                                                                                                    |                                                                                                    |
|                                                                                                    |                                                                                  |                                                                                                    |                                                                                                    |                                                                                                    |
|                                                                                                    |                                                                                  |                                                                                                    |                                                                                                    |                                                                                                    |
|                                                                                                    |                                                                                  |                                                                                                    |                                                                                                    |                                                                                                    |
|                                                                                                    |                                                                                  |                                                                                                    |                                                                                                    |                                                                                                    |
|                                                                                                    |                                                                                  |                                                                                                    |                                                                                                    | I                                                                                                    |
|                                                                                                    |                                                                                  |                                                                                                    |                                                                                                    | I                                                                                                    |
|                                                                                                    |                                                                                  |                                                                                                    |                                                                                                    | I                                                                                                    |
|                                                                                                    | Coloredor populaçõe de Ou                                                        | and the same of the same of th | 24                                                                                                    | I                                                                                                    |
|                                                                                                    |                                                                                  |                                                                                                    |                                                                                                    | J                                                                                                    |
|                                                                                                    |                                                                                  |                                                                                                    |                                                                                                    |                                                                                                    |

From 2023, the Driver must download the **DRIVERS DECLARATIONS AND UNDERTAKINGS FORM** (Section «

Déclarations»)

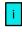

## - Step 10 -

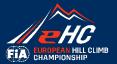

| FIA European Hill Climb Championship                                               |   |
|------------------------------------------------------------------------------------|---|
| Thank you for submitted your profil. You will receive the confirmation email soon: | / |

This message appears, click on «Go to homepage».

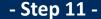

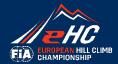

## 2- Registration

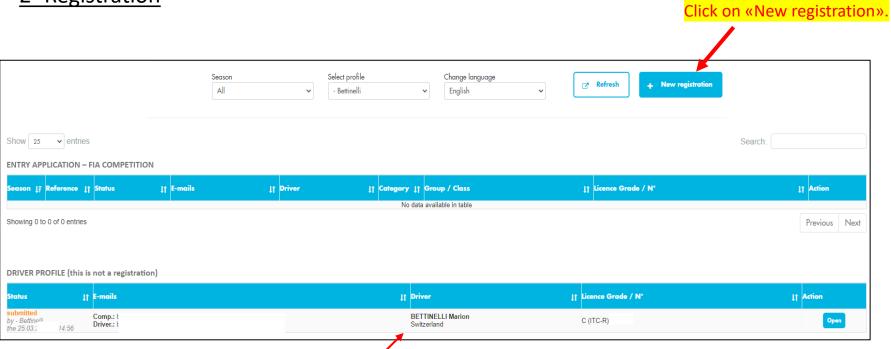

Your Driver Profile is here.

## - Step 12 -

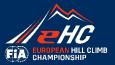

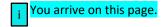

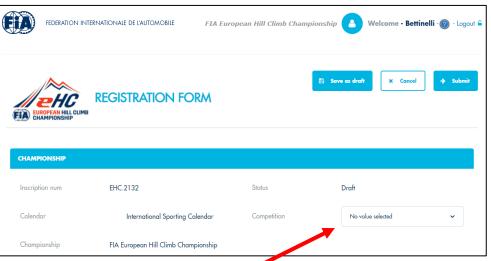

| CATEGORY / GROUP / CLAS | SS                |   |                            |                   |   |
|-------------------------|-------------------|---|----------------------------|-------------------|---|
| ✓ FIA EHC               |                   |   |                            |                   |   |
| Category *              | No value selected | ~ | Group *                    | No value selected | , |
|                         |                   |   | Class * (except cat.<br>1) | No value selected | , |
| TART NUMBER             |                   |   |                            |                   |   |
| Start Number            |                   |   |                            |                   |   |
|                         |                   |   |                            |                   |   |
|                         |                   |   |                            |                   |   |

1 Start by selecting the competition for which you register.

2) Thank you to update the Performance factor (Pf) technical sheet before the beginning of each season.

3 Once you have selected your Category/Group/Class, please click on «Initialize from the driver's data» in order to upload personal information from your Driver Profile and not have to fill it again.

- Step 13 -

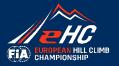

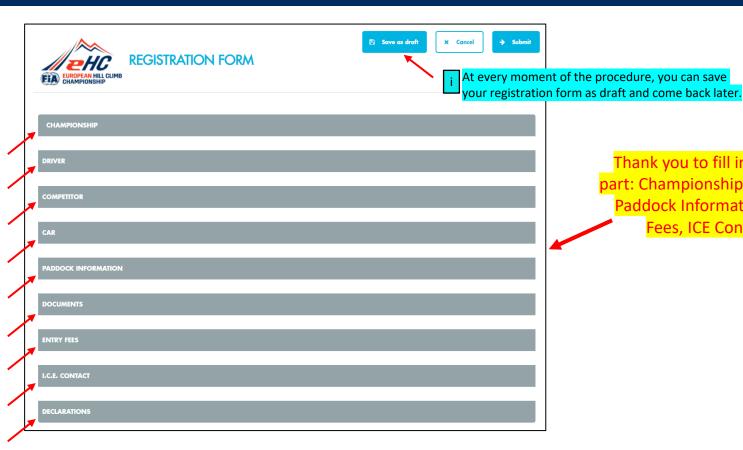

Thank you to fill in the fields below each part: Championship, Driver, Competitor, Car, Paddock Information, Documents, Entry Fees, ICE Contact, Declarations.

- Step 14 -

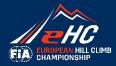

| DOCUMENTS                                                                                                    |                                                                                                    |
|----------------------------------------------------------------------------------------------------|----------------------------------------------------------------------------------------------------|
| You can upload here all the required documents (photos should be copyright free, high resolution, min. 1000 KB, format JPEG | 5)                                                                                                    |
| Upload: Please first select the type of file you want to upload  < No type selected >                                       | Be careful to have the correct Year licence with the correct grade (refer to the Supplementary Regulations).        |
| International Driver Licence * International Competitor Licence * Car Driving Licence *                                     |                                                                                                    |
| Driver's Declarations and Undertakings *     Driver identity photo (portrait)                                               | ENTRY FEES                                                                                                    |
| Photo car Other                                                                                                    | Payment is made only to the event organizer and not to the FIA                                                      |
|                                                                                                    | 2. Payment *                                                                                                    |
| Thank you to select an option so that the amount of the Entry fee appears.                                                  | Entry fee in EUR  O.00  With the organiser's optional advertising *  Without the organiser's optional advertising * |

- Step 15 -

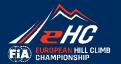

#### DECLARATIONS

> Please read and accept the following declarations

#### **PROVISIONS**

I am fully aware of provisions in Article 6 of the Supplementary Regulations regarding Insurance provided by the Organiser

✓ I confirm the declaration above

we fully understand and accept all declarations made in this declaration section

#### Data Protection Notice:

The FIA handles your personal data (and the personal data of other individuals referred to in the entry form) in accordance with the Data Protection Notice.

#### TREAD THE DATA PROTECTION NOTICE

I confirm that I have read the Data Protection Notice carefully and have also made this notice available to the individuals referred to in the entry form.

Where an individual referred to in the form is a minor, I also confirm that I am their legal representative and have explained the contents of this notice to them.

#### **Driver Declaration and Undertakings**

As per FIA Sporting Regulations Art. 22.5, Drivers and Co-drivers must sign the Driver's declarations and undertakings form.

This form must be signed and returned to: hillclimb@fia.com before the start of the championship.

**ME DRIVER'S DECLARATIONS AND UNDERTAKINGS FORM** 

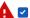

🗸 I acknowledge to have read carefully this document and to have signed it before to send it to the FIA Hill Climb Department.

Save as draft

× Cancel

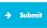

At the end of the form, once you have ticked on the Data Protection boxes, you can Submit your profile.

<u>Congratulations!</u>
Your form has been submitted!

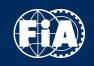

FOLLOW-UP PROCESS

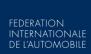

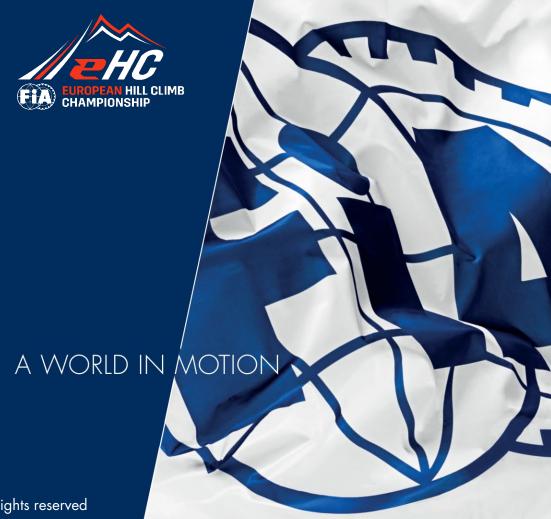

## - Next Steps -

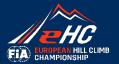

| Thank you for applying with the registration #: EHC.2162                | (St Jean du ( | Gard - Col St Pie | rre (FRA) 10.0 | 04)    |
|-------------------------------------------------------------------------|---------------|-------------------|----------------|--------|
| noreplyehcc@fia.com                                                     | ← Répondre    | ≪ Répondre à tous | → Transférer   | Ü      |
| Cc FIA Hillclimb:                                                       |               |                   | mer. 30        | 0.03.2 |
| SummaryEHC.2162.pdf                                                     |               |                   |                |        |
| 106 KB                                                                  |               |                   |                |        |
|                                                                         |               |                   |                |        |
| Dear Competitor,                                                        |               |                   |                |        |
| Please find attached the summary of the information submitted for your  | registration. |                   |                |        |
| The Organisers remain at your disposal for any further information (ema | il            |                   |                |        |
| Best regards,<br>FIA Hill Climb Department                              |               |                   |                |        |

① Straight after your submission, you will receive an email informing you that your registration has been **forwarded to the organiser**.

2 The organiser will check your data, licence, grade, etc. and will **validate** your registration if everything is fine. You automatically receive a confirmation email, for your information.

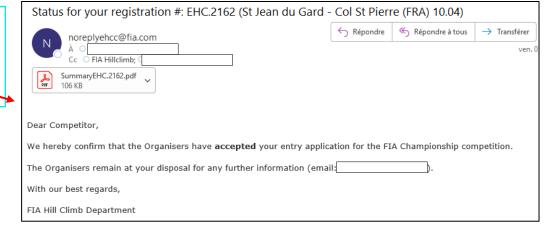

### - Next Steps -

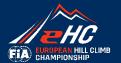

| Status for your registration #: EHC.2050 (St Jean du Gard - Col St Pierre                         | (FRA) 10.04)           |           |
|---------------------------------------------------------------------------------------------------|------------------------|-----------|
| noreplvehcc@fia.com À ○ Cc FIA Hillclimb;  Marion Bettinelli  SummaryEHC.2050.pdf 106 KB          | ← Répondre             | ≪ Répa    |
| Dear Sir or Madam,                                                                                |                        |           |
| Please note that your entry application for the FIA Championship competition has been <b>re</b> l | <b>fused</b> by the Or | ganisers. |
| The Organisers remain at your disposal for any further information (email:                        |                        |           |
| With our best regards,                                                                            |                        |           |
| FIA Hill Climb Department                                                                         |                        |           |

In case of **«Refusal»** status, thank you to contact the organiser.

If some information submitted is not correct, the organiser will put your form **back to draft** to allow you to modify it. You will receive an email with this information.

Your registration entry has been back to draft, please read e-mail #: EHC.2059 (St Jean du Gard - Col St Pierre (FRA) 10.04) Répondre à tous ← Répondre → Transférer noreplyehcc@fia.com ven. 18.03 Cc FIA Hillclimb; Marion Bettinelli (i) Vous avez transféré ce message le 22.0 Comments on your registration entry EHC.2059 St Jean du Gard - Col St Pierre (FRA) 10.04: Dear Welcome back to the European Championship. It will be great to have you as competitor in May I ask you to contact your ASN about your International Licence Grade? The FIA has changed the International Licence system from In FIA Hill Climbs, drivers/competitors must be holder of an International Licence Grade D for Road (ITD-R or eventually ITC-R) in Category 1 and an International Grade C for Road (ITC-R) in Category 2. Could you please contact your ASN urgently to update your International licence? Please let us know asap if any issues. Thank you and Best Regards, FIA Hill Climb Department

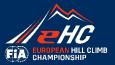

### **Important notes:**

- The **payment** has to be done directly to the organiser, not the FIA.

  The information regarding the fees and modes of payment is detailed in the Registration Form, part «Entry Fees».
- You have to register to each competition separately, one by one. There isn't any registration for the whole Championship.

Thank you!